## **Assignment #4 (Due March 12)**

- 1. (Truncated distributions) Law, problems 8.3 and 8.4.
- 2. (Geometric random variates) Law, problem 8.14. For the second part of (a), you can simply use the fact, given on page 305, that the cdf of a geometric random variable is  $F(x) = 1 - (1 - p)^{|x| + 1}$  for  $x \ge 0$ or, for extra credit, you can derive this formula
- 3. Law, problem 8.11(a). For the composition method, express the original distribution as a weighted combination of a distribution on  $[-1,0]$  and a distribution on  $[0,1]$ . For acceptance-rejection, use an appropriate uniform random variable as the majorizing random variable.
- 4. A *non-homogeneous Poisson process* (NHPP) with points (e.g., arrival times)  $T_1, T_2, \ldots$  and *hazard function h* has the defining property that, taking  $T_0 = 0$ ,

$$
P(T_n > t \mid T_{n-1} = y_{n-1}, \dots, T_1 = y_1) = P(T_n > t \mid T_{n-1} = y_{n-1}) = e^{-(H(t) - H(y_{n-1}))}
$$
\n<sup>(\*)</sup>

for  $n \ge 1$  and  $t > y_{n-1}$ , where  $H(t) = \int_0^t h(u) du$  is the *cumulative hazard function*. (The name of the process arises from the fact that, when  $h(t) = \lambda$  for all  $t \ge 0$ , the NHPP reduces to an ordinary Poisson process. NHPPs can be used to model time-of-day effects in an arrival process.)

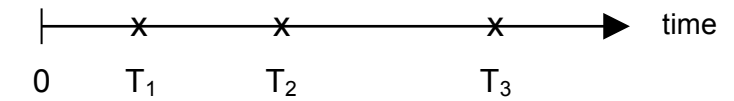

Suppose that  $h(t) = at^{a-1}$  for some  $a > 0$ . Give an algorithm for generating points  $T_1, T_2, \ldots$ , assuming the availability of a sequence  $U_1, U_2, \ldots$  of uniform[0,1] random numbers. Your algorithm should not use acceptance/rejection. [Hint: use (\*) and the inversion method.]

- 5. Read Section 7.4.1 in the Law textbook, and apply the runs-up test to your favorite (or least favorite) random number generator with  $n = 5000$  samples. (Work on this problem individually. You may use the algorithm in problem 7.8 of the text to compute the number of runs up.)
- 6. (**Computing problem**) This problem introduces you to the ratio-of-uniforms method, which typically incorporates acceptance-rejection and can lead to very fast random number generators. (It also gives you some experience with Q-Q plots, which were briefly mentioned in class.)
	- a) Read Section 8.2.5 in the textbook, and then compute the constants  $u^*$ ,  $v_*$ , and  $v^*$  in the case of a standard (mean 0, variance 1) normal distribution, using a value of  $p = \sqrt{2\pi}$  to make the algebra less messy. [Hint:  $u^*$  is obvious, and both  $v^*$  and  $v^*$  can be found by setting derivatives equal to 0.]
- b) Sketch the set *S* and the enclosing rectangle *T*. [Hint: Substitute the formulas for  $p$  and  $f$ into the boundary condition  $u = \sqrt{pf(v/u)}$ , then solve for *v* as a function of *u* to get the formulas for the upper and lower boundaries. You get these boundaries by taking a positive and negative square root.]
- c) Give the final algorithm for generating standard normal random numbers.
- d) What is the acceptance probability for the generator? What is the expected number of uniform random numbers required to produce a single normal sample *Z* ?
- e) Implement the random number generator in Python. Generate 500 samples from *N*(0,1) and create a Q-Q plot to see if the output actually does look normal, i.e., lies mostly along the diagonal line. The textbook discusses Q-Q plots on pp. 339-344. You may use the function scipy.stats.probplot to create the Q-Q plot, e.g., if the array samples contains the generated normal samples, then the code is

from scipy.stats import probplot import matplotlib.pyplot as plt probplot(samples, dist="norm", plot=plt) plt.show()